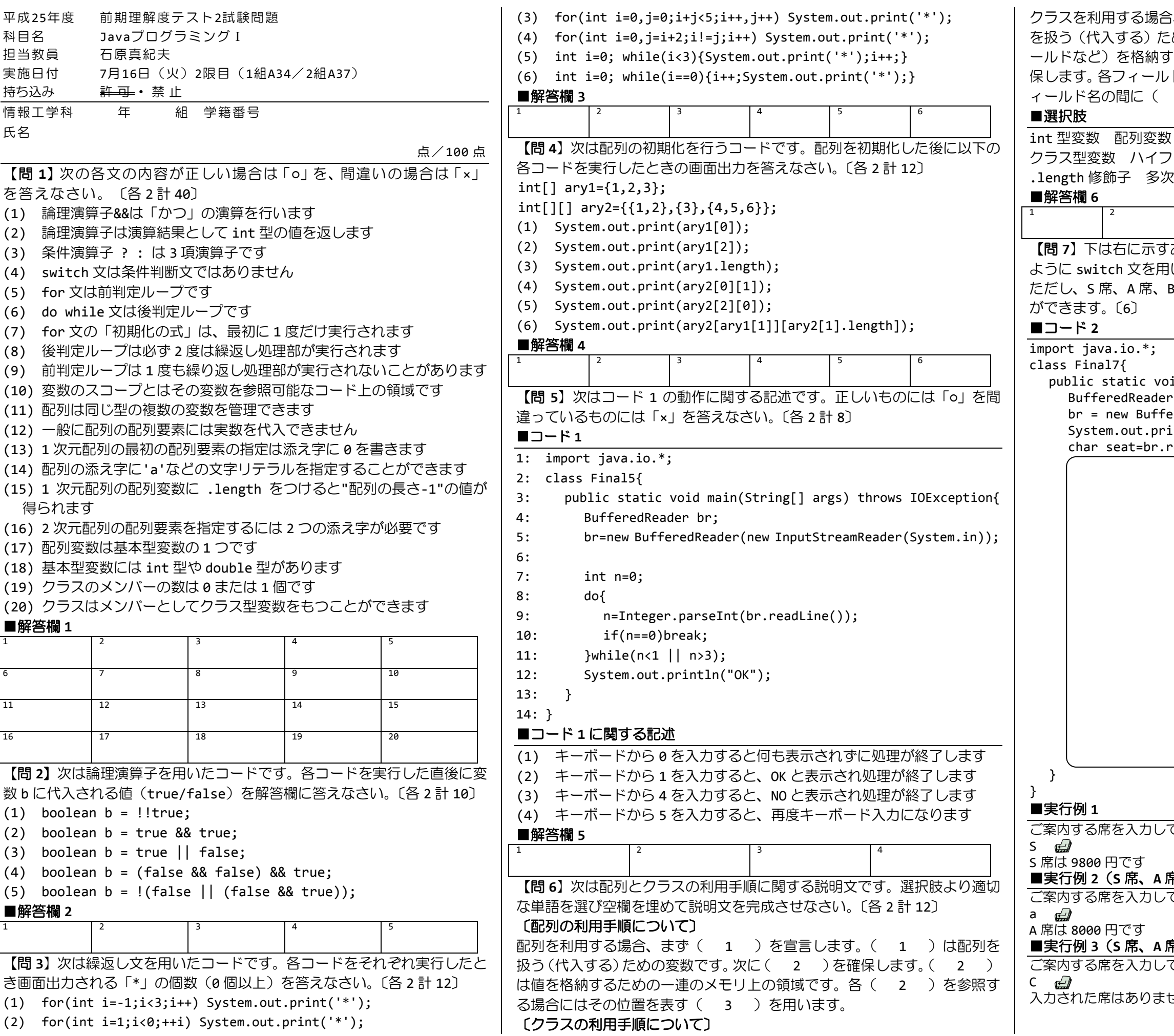

3、まず( 4 )を宣言します。( 4 )は( 5 ) を扱う(代入する)ための変数です。( 5 )はクラスのメンバー(フィ ールドなど)を格納するためのメモリ上の領域です。次に( 5 )を確 ドを参照する場合には宣言されたクラス型変数名とフ 6 ) をつけて参照します。

初期化 オブジェクト 配列要素 添え字 2ン ピリオド カンマ 加算演算子 new 演算子 7元配列

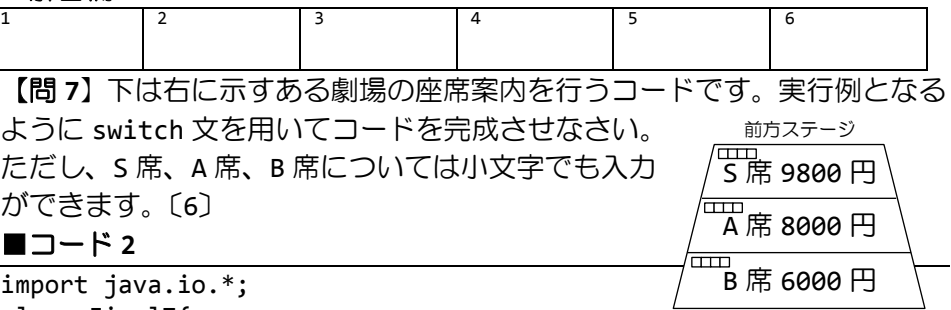

id main(String[] args) throws IOException{ br;

eredReader(new InputStreamReader(System.in)); intln("ご案内する席を入力してください"); readLine().charAt(0); // 1 文字入力

## ■実行例 **3**(**S** 席、**A** 席、**B** 席以外の席のときはメッセージを出します)

てください

せん

「お疲れ様です!!」

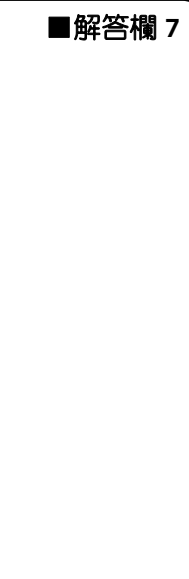

てください

## $R$ 、B 席については小文字でも入力ができます) てください